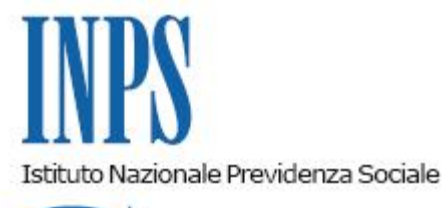

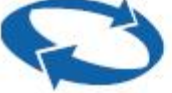

*Direzione Generale* 

**Roma, 30-12-2015**

**Messaggio n. 7662**

Allegati n.1

OGGETTO:

**Aggio di riscossione dell'incremento dell'addizionale comunale sui diritti di imbarco – nuove istruzioni operative per la compilazione delle fatture elettroniche.**

Si pubblica in internet, l'allegato messaggio.

Il Direttore Generale Cioffi

Sono presenti i seguenti allegati:

Allegato N.1

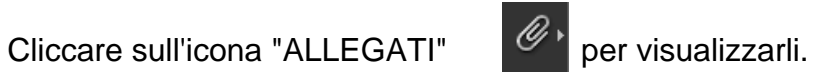